# Konzepte der Wirtschaftsgeographie 1: Produktlebenszyklustheorie und Butlers **TALC-Modell**

Dr. Klaus Zehner

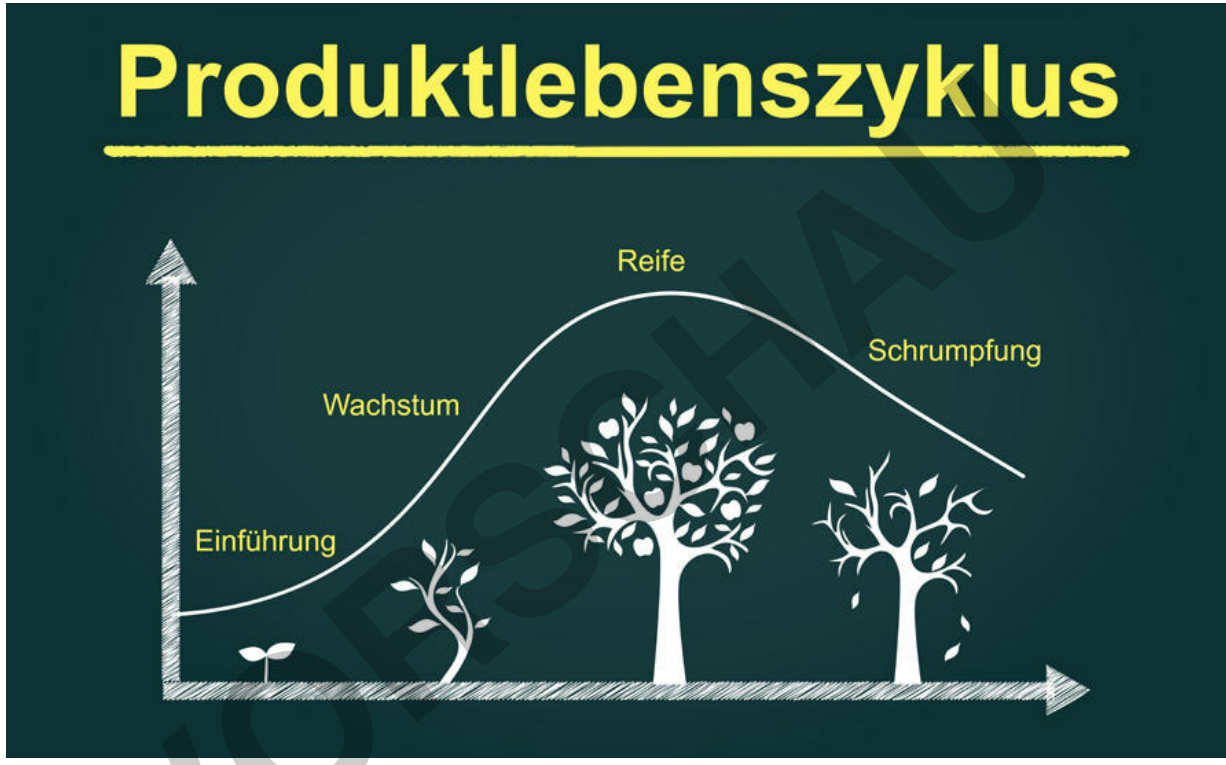

verändert nach: © claudenakagawa/iStock/Getty Images Plus

Jedes industriell hergestellte Produkt durchläuft von seiner Entwicklung und Platzierung am Markt bis zu seinem Marktaustritt vier typische Phasen. Diese werden als Entwicklungs-, Wachstums-, Reife- und Schrumpfungsphase bezeichnet. Die Produktlebenszyklustheorie analysiert aus wirtschaftlicher Perspektive die Prozesse innerhalb dieser Phasen. Im vorliegenden Beitrag wird nach einer kurzen Einführung in die Grundlagen zunächst die Produktlebenszyklustheorie auf die Musikindustrie angewandt. Anschließend wird für den Fall Mallorcas verdeutlicht, dass sie auch auf Tourismusgebiete bezogen werden kann. Die Produktlebenszyklustheorie wird dann zum Tourism Area Life Cycle-Modell, kurz TALC-Modell. Mit diesem Ansatz kann der Aufstieg und Niedergang touristisch geprägter Regionen nachvollzogen und erklärt werden.

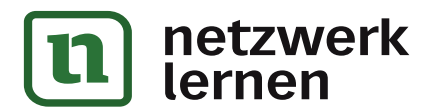

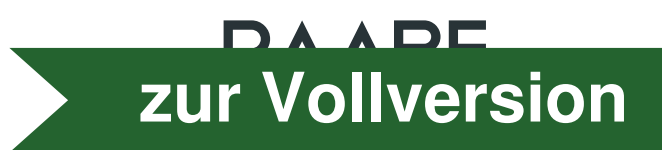

Ein Beitrag von Dr. Klaus Zehner

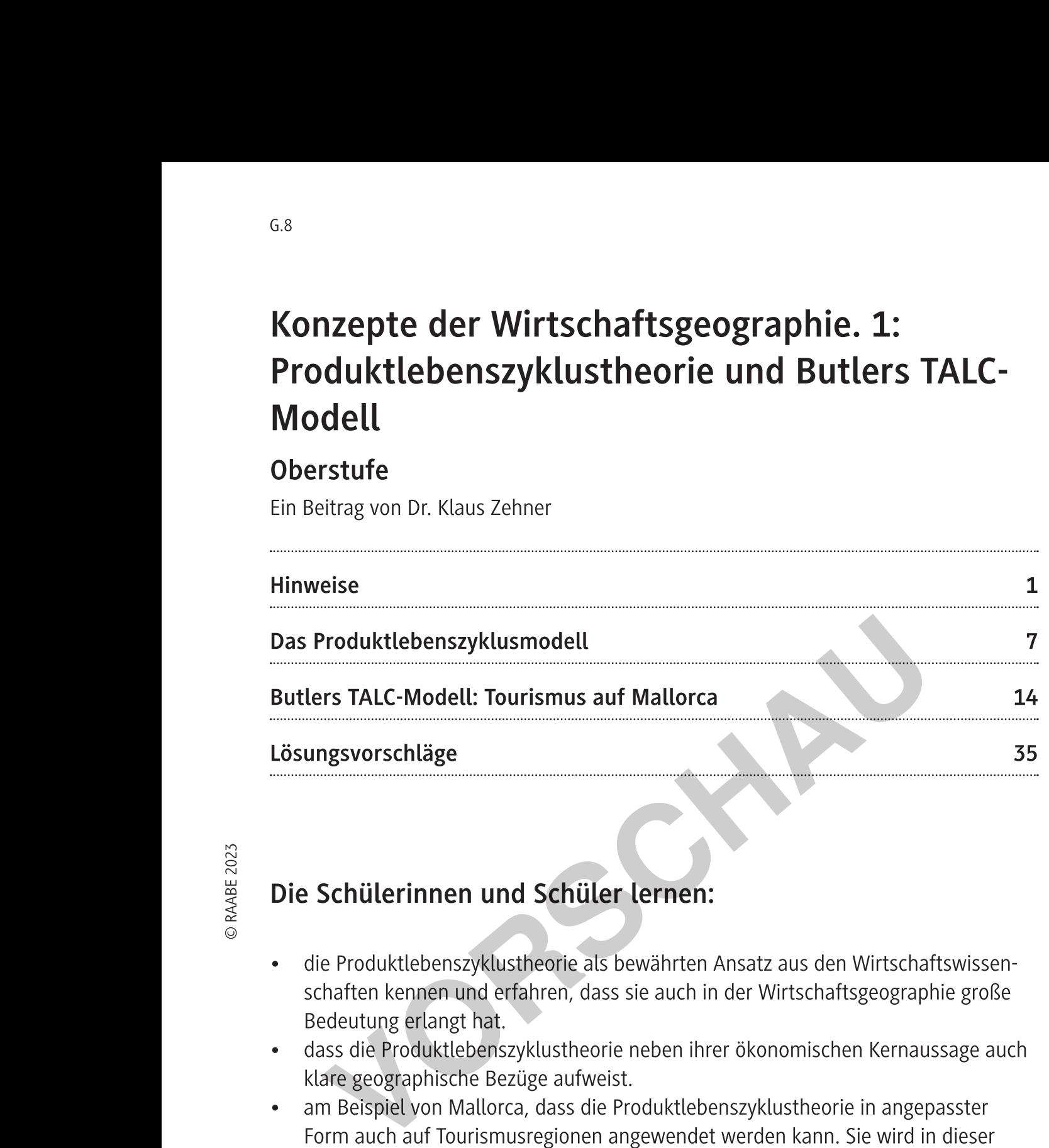

- Eosungsvorse<br>
Eosungsvorse<br>
Concernence<br>
Concernence<br>
Concernence<br>
Concernence<br>
Concernence<br>
Concernence<br>
Concernence<br>
Concernence<br>
Concernence<br>
Concernence<br>
Concernence<br>
Concernence<br>
Concernence<br>
Concernence<br>
Concernence<br> • die Produktlebenszyklustheorie als bewährten Ansatz aus den Wirtschaftswissenschaften kennen und erfahren, dass sie auch in der Wirtschaftsgeographie große Bedeutung erlangt hat.
	- dass die Produktlebenszyklustheorie neben ihrer ökonomischen Kernaussage auch klare geographische Bezüge aufweist.
	- am Beispiel von Mallorca, dass die Produktlebenszyklustheorie in angepasster Form auch auf Tourismusregionen angewendet werden kann. Sie wird in dieser Variante als Tourism Area Life Cycle-Modell, kurz TALC-Modell, bezeichnet.
	- dass der sogenannte Qualitätstourismus nur bedingt geeignet ist, um Mallorcas Eintritt in die Schrumpfungsphase des TALC abzuwenden.
	- durch ein Rollenspiel, dass insbesondere der Golftourismus ernste Schäden in Natur und Gesellschaft anrichten kann.

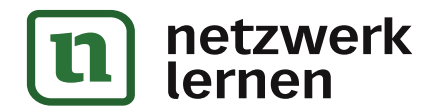

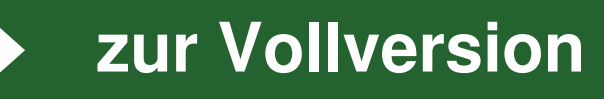

## Aufgaben

- 1. Beschreiben Sie auf der Grundlage von M1 den typischen Lebenszyklus eines Produkts. Überlegen Sie, welche Entwicklungsphasen typischerweise welchen bestimmten Ländergruppen zugeordnet werden können. Zur Auswahl stehen die beiden Kategorien "Länder des Globalen Nordens" und "Länder des Globalen Südens". Begründen Sie Ihre Entscheidungen.
- 2. Nennen Sie aus Ihrem persönlichen Alltag drei Produkte, die sich in der Schrumpfungsphase befinden und ebenfalls drei, die aktuell ein starkes Wachstum erfahren.
- 3. Begründen Sie unter Nutzung von M2, warum erst im späteren Verlauf der Wachstumsphase Gewinne mit einem Produkt erzielt werden können.
- 4. Nennen Sie mögliche Gründe für die Stagnation bzw. den leichten Rückgang der Absatzzahlen eines Produkts in der Reifephase (M1).
- 5. Tragen Sie die in M3 zusammengestellten Absatzzahlen für Vinyl-LPs und Audio-CDs in ein gemeinsames Liniendiagramm ein. Grenzen Sie für jedes Produkt typische Entwicklungsphasen mit horizontalen Trennlinien ab. Begründen Sie Ihre Entscheidung kurz.
- 6. Stellen Sie unter Nutzung von M4 eine kausale Beziehung zwischen den beiden Kurvenverläufen her.
- 7. Erklären Sie unter Zuhilfenahme von M5 und M6, warum spätestens ab 2015 ein klar erkennbarer Schrumpfungsprozess von Umsätzen der Audio-CD eingesetzt hat.

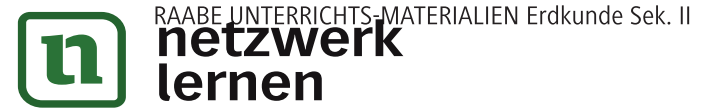

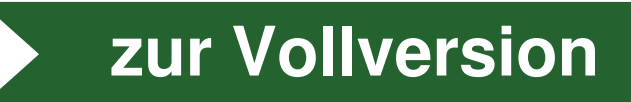

- 7. Im Rahmen einer Vorauswahl wurde eine Stichprobe von sechs Hotels in Magaluf gezogen. Diese sind auf der Karte der touristischen Infrastruktur dieses Ortes (M15) namentlich genannt. Finden Sie mittels einer Internetrecherche für diese Hotels heraus, welche Unternehmen (Hotelketten) die Hotels betreiben oder ob sie als Familienbetrieb geführt werden. Gehören die Hotels zu einer Hotelkette, recherchieren Sie auch, wo sich deren Hauptsitz befindet. Tragen Sie Ihre Befunde in M16 ein. Tipp: Geeignete Informationen finden sich in einigen Fällen auf den Websites der Hotels. Weiterführende Hinweise zu den Hotelketten lassen sich u. a. auf Wikipedia entdecken.
- 8. Schätzen Sie auf der Grundlage von M7 und M8 sowie unter Nutzung der vervollständigten Übersicht M16 und der Tabelle M17 ab, in welcher Phase des TALC-Modells sich Magaluf mit großer Wahrscheinlichkeit aktuell befindet.
- 9. Führen Sie ein Rollenspiel durch. Fiktives Szenario: Im Hinterland von Magaluf soll ein ca. 80 ha großer Golfplatz angelegt werden. Im Gemeinderat von Calvià wird dieses Projekt kontrovers diskutiert. Im Rahmen eines "runden Tisches" sollen die Argumente für und wider das neue Vorhaben ausgetauscht werden und es soll eine verträgliche Lösung gefunden werden.

Folgende Organisationen sind dabei vertreten:

- 1) Investmentfirma für Golfplatz und Resort
- 2) Umweltverband
- 3) Wasserwirtschaftsbehörde
- 4) aktuelle Grundstücksbesitzer
- 5) Verwaltungsleitung der Gemeinde (Bürgermeister/Bürgermeisterin)

Sammeln Sie in Kleingruppen Argumente für bzw. gegen das Vorhaben. Nutzen Sie dafür die entsprechenden Rollenkarten. Bestimmen Sie anschließend einen Vertreter/eine Vertreterin, der/die im Rahmen einer Podiumsdiskussion die Argumente der jeweiligen Gruppe vertritt.

Tipp: Bestimmen Sie eine Person für die Leitung der Diskussion z. B. Person 5 oder eine neutrale 6. Person.

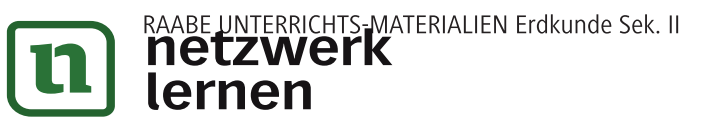

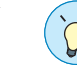

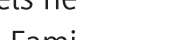

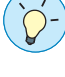

zur Vollversion